# USB-MIDI-styrenhet

Projektrapport

Shadi Abdu-Rahman 2011-05-22

## <span id="page-1-0"></span>**Abstract**

*This report describes the construction of a USB Midi Controller using an AVR ATmega16 microprocessor for processing and a UM232R USB-Serial Module for USB communication. The report includes source code for the USB Midi Controller as well as a Java MIDI Server.*

## Innehållsförteckning

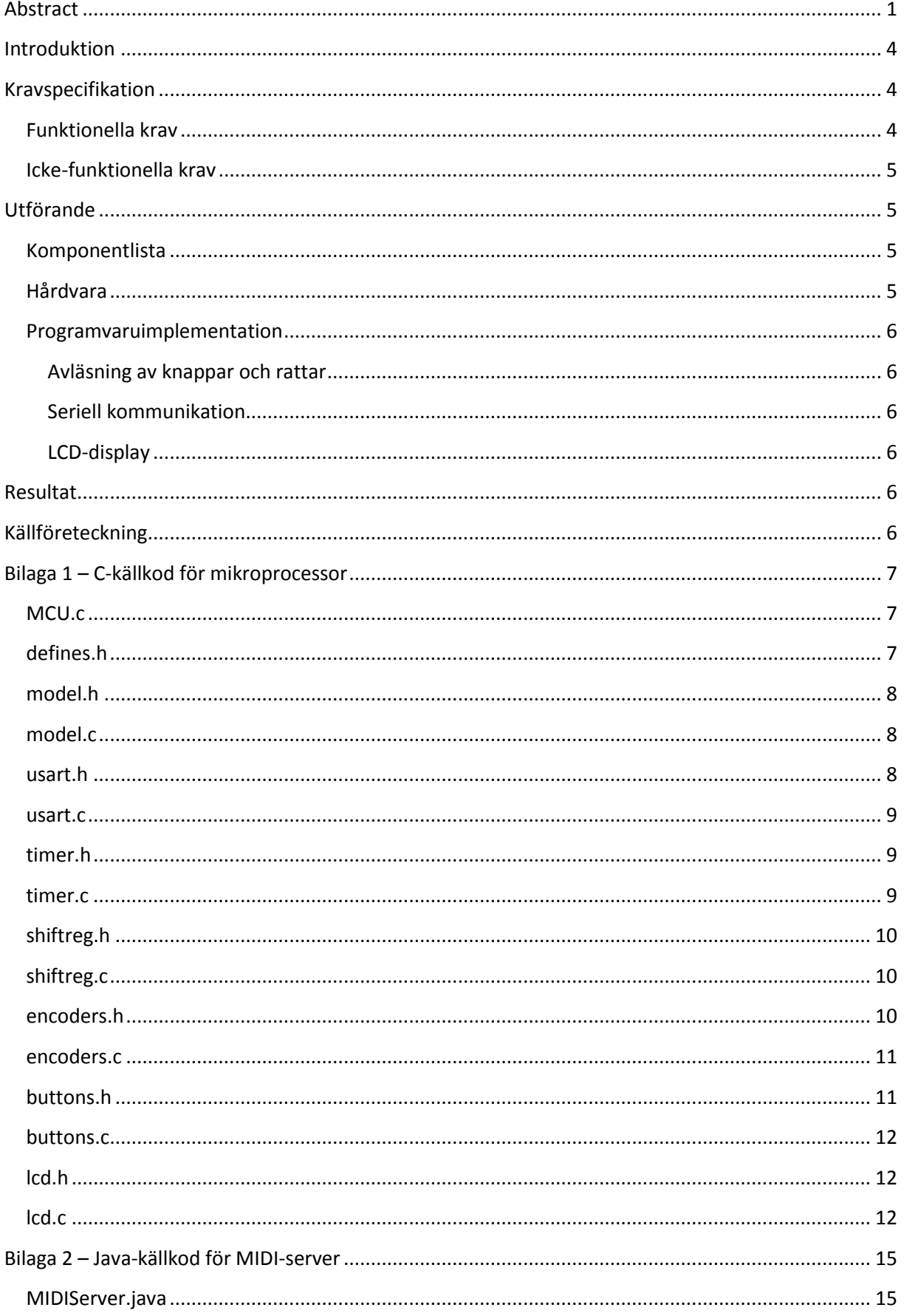

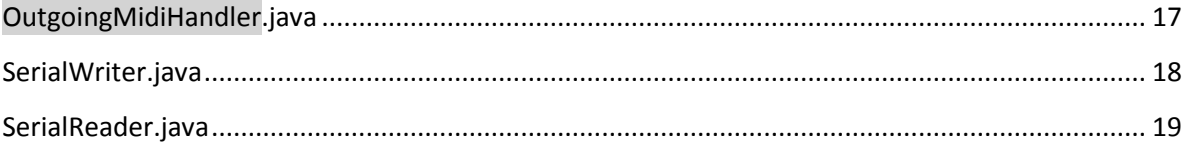

## <span id="page-4-0"></span>**Introduktion**

Midistyrenheten är tänkt att användas att styra olika parametrar i instrument- och effekttillägg i musiksequencerprogram.

Många nyare sequencerprogram innehåller funktionalitet för att kommunicera med midistyrenheter i båda riktningar, dels reagera på inkommande signaler och skicka återkoppling så att midistyrenheten i sin tur kan visa aktuella värden på parametrar.

En del sequencerprogram har även funktionalitet som avbildar en uppsättning kontroller till instrumentet eller effekten i fokus, ofta i grupper om åtta parametrar. Användarvänligheten ställer dock vissa krav på styrenheten. Vid byte av instrument eller parametergrupp bör kontrollerna uppdateras till de nya parametrarnas aktuella värden, så att det inte sker ett plötsligt "hopp" till det nya värdet när reglaget eller kontrollen justeras. Om ett reglage t.ex. ändrar en parameter A till värdet 32 innan reglaget ändras till styra en parameter B som vid byttillfället har värdet 64, vill man inte att reglaget ska skicka värdena 33, 34 osv när den justeras uppåt utan värdena 65, 66 osv.

Det finns olika sätt att lösa den här problematiken på. En del sequencerprogram tillämpar s.k. "value pickup". I exemplet ovan ändras inte parameterns värde förrän det fysiska reglaget nått värdet 64. Dock är den här lösningen problematisk. I exemplet ovan fungerar det så länge man vill höja parameter B:s värde medan en sänkning av densamma innebär att man som användare först måste långsamt vrida reglaget uppåt till 64 för att sedan sänka det, något som kan vara utmanande att hålla reda på vid t.ex. ett uppträdande.

Den lösning som implementerats här är ändlösa (360 grader) fysiska reglage och visuell indikation om vad den nya parametern har för värde på en LCD-display. De ändlösa reglagen skickar endast relativa värdeändringar medan absoluta parametervärden visas på LCD-displayen.

Midistyrenheten består av fyra ändlösa reglage, en LCD-display för visning av återkopplad information från sequencerprogram och fyra knappar för diverse funktionalitet.

## <span id="page-4-1"></span>**Kravspecifikation**

Följande är den ursprungliga kravspecifikationen med information om vilka krav som är implementerade:

## <span id="page-4-2"></span>**Funktionella krav**

## **Implementerade:**

Krav F01: Varje reglage ska skicka information om sin relativa positionsändring till ett musiksequencerprogram.

Krav F02: Information om aktuella värden på de parametrar som styrs i ett musiksequencerprogram ska visas på en display.

## **Inte implementerade:**

Krav F03: Det ska gå att navigera fokus bland instrument/effekter i de sequencerprogram som har funktioner för det.

Krav F04: Det ska gå att ändra uppsättningen parametrar som styrs i instrument/effekter i grupper om fyra i de sequencerprogram som har funktioner för det.

Krav F05: Aktuella instrument- och parameternamn ska visas på displayen för de sequencerprogram som tillhandahåller sådan information.

## <span id="page-5-0"></span>**Icke-funktionella krav**

#### **Implementerade:**

Krav IF01: Midistyrenheten ska kommunicera med en värddator via serieport eller, i mån av tid, via USB-port.

Krav IF02: Om USB-port används för kommunikation ska midistyrenheten drivas med ström från den.

Krav IF03: Sändning och mottagning av information ska ske med en sådan hastighet att ändringen upplevs som omedelbar, < 10 ms, av användaren.

## <span id="page-5-1"></span>**Utförande**

## <span id="page-5-2"></span>**Komponentlista**

1 AVR Atmega16-mikroprocessor

1 UM232R USB-RS232-omvandlarmodul

1 16x2 LCD (HD44780-kompatibel)

4 ändlösa reglage

4 momentära knappar sp-no

1 NTX 74HC165-skiftregister

1 grön lysdiod

1 röd lysdiod

lämpliga motstånd, kondensatorer,

virkort

virtråd

## <span id="page-5-3"></span>**Hårdvara**

De olika komponenterna monterades på ett s.k. virkort och kopplades ihop med virtråd. För bästa kontakt löddes stift för 0- och 5V längs med respektive räls på kortet. Rälsarna är i sin tur kopplade till USB-seriemodulens utgångar för 0- och 5V. På så sätt drivs enheten med ström från USB-porten den ansluts till.

LCDn kopplades in med ett 8-bitars gränssnitt till mikroprocessorn, knapparna direkt till varsin ingång på mikroprocessorn, medan reglagen kopplades till de parallella ingångarna på ett skiftregister vars

seriella utgång sedan kopplades ihop med mikroprocessorn. Detta för att spara ingångar på mikroprocessorn.

## <span id="page-6-0"></span>**Programvaruimplementation**

## <span id="page-6-1"></span>**Avläsning av knappar och rattar**

Knapparna används till att ändra den typ av parametrar som justeras av rattarna samt tillhörande visningsläge på LCD-displayen. De olika lägena är Device 1-4, Device 5-8, Volume 1-4 och Sends 1-4 för styrning av ett instruments parametrar 1-4, 5-8, kanalvolym 1-4 och kanalsänd 1-4 respektive.

Rattarna skickar information om riktningen de vridits. Denna information omvandlas sedan till Control Change MIDI-meddelanden.

Knapparna och rattarna avläses med ett timeravbrott med frekvensen 1 kHz, dvs. 1000 ggr/sekund.

### <span id="page-6-2"></span>**Seriell kommunikation**

Den seriella informationen hanteras på två sätt beroende på om den är inkommande eller utgående.

Inkommande MIDI-meddelanden från värddatorn utlöser ett hårdvaruavbrott lägger in dem i en ringbuffert för avkodning och visning på LCD-displayen när inget annat behöver göras.

Utgående MIDI-meddelanden som har sin källa då en ratt vrids skickas omgående till värddatorn så fort tillhörande timeravbrott utlöses. Detta då det är mer tidskritiskt att parameterändringar når musikprogrammet än att LCD-displayen uppdateras.

## <span id="page-6-3"></span>**LCD-display**

LCD-displayen uppdateras dels då en knapp tryckts ner för uppdatering av visningsläge och dels då det inkommit minst ett MIDI-meddelande.

## <span id="page-6-4"></span>**Resultat**

Midistyrenheten fungerar med de krav som är implementerade, men tiden räckte tyvärr inte till att implementera alla ursprungliga krav.

Även om enheten skickar och tar emot MIDI-meddelanden i rätt format behövdes en USB-MIDIdrivrutin på datorsidan. Det kändes som överkurs att implementera en sådan och istället programmerades en MIDI-server i Java som lyssnar på musikprogrammets utgående MIDI-port och lägger ut meddelandena på serieporten. Likaså lyssnar den på serieporten och lägger ut de meddelandena på musikprogrammets inkommande MIDI-port. Källkoden för denna återges i Bilaga 2.

## <span id="page-6-5"></span>**Källföreteckning**

Under projektarbetet användes bl.a följande källor:

Wikipedia-artikel om Rotary Encoders:

[http://en.wikipedia.org/wiki/Quadrature\\_encoder#Single-track\\_Gray\\_encoding](http://en.wikipedia.org/wiki/Quadrature_encoder#Single-track_Gray_encoding)

Datablad:

Atmel 74HC165 Microprocessor

FTDI UM232R USB- Serial UART Development Module

Hitachi HD44780U (LCD-II)

BOLYMIN BC1602A LCD

ALPS EC11 Encoder Series

NXP 74HC165 Shift Register

## <span id="page-7-0"></span>**Bilaga 1 – C-källkod för mikroprocessor**

#### <span id="page-7-1"></span>**MCU.c**

#include <avr/io.h> #include "defines.h" #include <util/delay.h> #include "model.h" #include "usart.h" #include "lcd.h" #include "buttons.h" #include "timer.h"

unsigned char inByte; unsigned char inMessage[3];  $int pos = 0;$ 

 $int \text{main}()$  {

lcd\_init(); USART\_init(12); //38400 bps @ 8MHz, error 0.2% sr  $init()$ ; enc\_init(); buttons\_init(); timer\_init(); sei();

while $(1)$  {

if (bytesToRead()) {

inByte = recvByte();  $if (pos == 0) {$ 

}

 $if (inByte == 0xb0)$ inMessage[pos] = inByte; pos = 1;

} else {

}

}

```
inMessage[pos] = inByte;
if (++pos == 3) {
                   putInModelBuffer(inMessage);
                   updateLCD();
                   pos = 0;}
```
} return 0;

<span id="page-7-2"></span>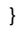

**defines.h** #ifndef DEFINES\_H\_ #define DEFINES\_H\_ #define F\_CPU 8000000

#endif

## <span id="page-8-0"></span>**model.h**

#ifndef MODEL\_H\_ #define MODEL\_H\_

extern void setMode(unsigned char mode); extern unsigned char getMode(void); extern void putInModelBuffer(unsigned char\* message); extern unsigned char getModelBufferValue(int mode, int param); extern void setModelBufferValue(int mode, int param, unsigned char value);

#endif

#### <span id="page-8-1"></span>**model.c**

```
volatile unsigned char modeState = 0;
volatile unsigned char modelBuffer[4][4];
```

```
void setMode(unsigned char mode) {
                  modeState = mode;
}
```
unsigned char getMode(void) { return modeState;

}

```
void putInModelBuffer(unsigned char* message) {
                   unsigned char modeByte = message[1];
                   if (modeByte < 4)
                                      modelBuffer[0][modeByte] = message[2];
                   else if (modeByte < 8)
                                      modelBuffer[1][modeByte - 4] = message[2];
                   else if (modeByte < 12)
                                      modelBuffer[2][modeByte - 8] = message[2];
                   else if (modeByte < 16)
                                      modelBuffer[3][modeByte - 12] = message[2];
```
}

```
unsigned char getModelBufferValue(int mode, int param) {
                  return modelBuffer[mode][param];
```
}

```
void setModelBufferValue(int mode, int param, unsigned char value) {
                   modelBuffer[mode][param] = value;
```
<span id="page-8-2"></span>}

#### **usart.h**

#ifndef USART\_H #define USART\_H\_

#include <avr/io.h> #include <avr/interrupt.h> #include <inttypes.h>

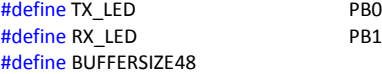

extern void USART\_init(uint16\_t ubrr); extern void sendByte(unsigned char byte); extern int bytesToRead(void); extern unsigned char recvByte(void);

#endif

```
usart.c
#include "usart.h"
volatile unsigned char inBuffer[BUFFERSIZE];
volatile int inBufReadIt = 0, inBufWriteIt = 0;
volatile int inBytes = 0;
void USART_init(uint16_t ubrr) {
                   //Set Baud rate
                   UBRRH = (ubrr>>8);UBRRL = ubrr;//Using default format: Asynchronous mode, 8 bit, No parity, 1 stop bit
                   //Enable RX Complete Interrupt, RX & TX
                   UCSRB=(1<<RXCIE)|(1<<RXEN)|(1<<TXEN);
                   //Configure TX and RX Led pins as outputs 
                   DDRB = (1<<RX LED)|(1<TX LED);
}
void sendByte(unsigned char byte) {
                   PORTB |= (1<<TX_LED);
                   while ((UCSRA & (1 << UDRE)) == 0);
                   UDR = byte;
                   PORTB &= ~(1<<TX_LED);
}
unsigned char recvByte(void) {
                   char byte = inBuffer[inBufReadIt];
                   if (++inBufReadIt == BUFFERSIZE)
                                      inBufReadIt = 0;
                   --inBytes;
                   return byte;
}
int bytesToRead(void) {
                   return inBytes;
}
ISR(USART_RXC_vect) {
                   PORTB |= (1<<RX_LED);
                   inBuffer[inBufWriteIt] = UDR;
                   if (++inBufWriteIt == BUFFERSIZE)
                                      inBufWriteIt = 0;
                   ++inBytes;
                   PORTB & = \gamma(1 \le RX LED);
}
timer.h
#ifndef TIMER_H_
#define TIMER_H_
```
<span id="page-9-1"></span>#include <avr/interrupt.h> #include "buttons.h" #include "encoders.h"

extern void timer\_init(void);

<span id="page-9-2"></span>#endif

#### **timer.c**

#include "timer.h"

void timer\_init() {

TCNT1 = 0x0000;

TCCR1B = (1<<WGM12)|(1<<CS10); //No prescale = 8MHz OCR1A = 0x1f40; //Set Compare Register 1A to 8000 = 1 kHz ISR(TIMER1\_COMPA\_vect) { readEncoders(); readButtons();

<span id="page-10-0"></span>}

#### **shiftreg.h**

#ifndef SHIFTREG\_H\_ #define SHIFTREG\_H\_

#include <avr/io.h> #include "defines.h" #include <util/delay.h> #include "lcd.h"

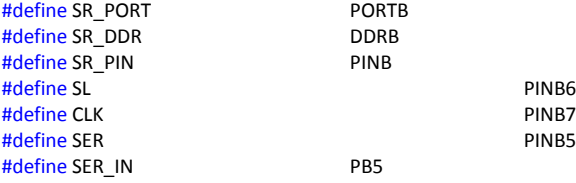

extern void sr\_init(void); extern unsigned char readSR(void);

<span id="page-10-1"></span>#endif

## **shiftreg.c**

#include "shiftreg.h"

```
void sr_init() {
```

```
SR DDR & = \gamma(1 \leq SER);
SR<sub>DDR</sub> = (1 << SL)(1 << CLK);
```
 $SR_PORT < (1 < CLK);$  $SR_PORT & = \gamma(1 << SL);$ \_delay\_us(2);

```
}
```

```
unsigned char readSR() {
```
unsigned char byte = 0;

SR\_PORT &= ~(1<<SL); //Load \_delay\_us(0.01);

 $SR\_PORT$   $=$   $(1<; //Shift$  $delay_us(0.01);$ 

for (int i = 7; i >= 0; --i) {  $SR\_PORT$  &=  $\sim$ (1<<CLK); delay  $us(0.01);$ if ((SR\_PIN & (1<<SER\_IN))) byte  $|= 1 \ll i;$  $SR\_PORT$   $= (1<$ 

```
}
```
<span id="page-10-2"></span>**encoders.h**

#ifndef ENCODERS\_H\_ #define ENCODERS\_H\_

}

return byte;

#include <avr/io.h> #include "shiftreg.h" #include "usart.h" #include "model.h"

}

#include "lcd.h"

extern void enc\_init(void); extern void readEncoders(void);

<span id="page-11-0"></span>#endif

## **encoders.c**

#include "encoders.h"

volatile unsigned char encInput[4]; int states $[16] = \{0, 1, -1, 0, -1, 0, 0, 1, 1, 0, 0, -1, 0, -1, 1, 0\}$ ;

void enc\_init() {

//Initialize encInput so that second read at startup doesn't result in ghost movement unsigned char firstRead = readSR();

for  $(int i = 0; i < 4; ++i)$  {<br>enclinput[i]  $=$  (firstRead >> (i << 1)) & 0x03;  $enchput[i] = (enchput[i] << 2)$  & 0x0f; }

};

void handleEncoder(int enc, unsigned char index) { int direction = states[index];

```
unsigned char value;
unsigned char mode;
if (direction) {
                   mode = getMode();
                   value = getModelBufferValue(mode, enc);
                   if (direction == 1 & 8 & 8 value < 127) {
                                       setModelBufferValue(mode, enc, ++value);
                                       sendByte(0xb0);
                                       sendByte((mode << 2) + enc);
                                       sendByte(64 + direction);
                   } else if (direction == -1 && value > 0) {
                                       setModelBufferValue(mode, enc, --value);
                                       sendByte(0xb0);
                                       sendByte((mode << 2) + enc);
                                       sendByte(64 + direction);
                   }
                   updateLCD();
```
}

void readEncoders() {

}

unsigned char encoderStates = readSR();

```
for (int i = 0; i < 4; ++i) {<br>enclnput[i]
                                            |= (encoderStates >> (i << 1)) & 0x03;
                      handleEncoder(i, encInput[i]);
                      encInput[i] = (encInput[i] << 2) & 0x0f;
}
```
}

## <span id="page-11-1"></span>**buttons.h**

#ifndef BUTTONS\_H\_ #define BUTTONS\_H\_

#include <avr/io.h> #include "lcd.h" #include "model.h"

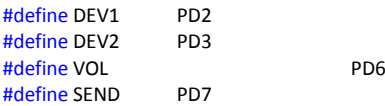

extern void buttons init(void); extern void readButtons(void);

#endif

#### <span id="page-12-0"></span>**buttons.c**

#include "buttons.h"

volatile unsigned char scannedState[4];

void buttons\_init() {

.<br>DDRD &= ~((1<<DEV1)|(1<<DEV2)|(1<<VOL)|(1<<SEND));

}

void readButtons() {

```
scannedState[0] = (PIND & (1<<DEV1));
scannedState[1] = (PIND & (1\leqDEV2));
scannedState[2] = (PIND & (1 \le VOL));scannedState[3] = (PIND & (1<SEND));
```
}

for (short  $i = 0$ ;  $i < 4$ ;  $+i$ ) {

#### if (scannedState[i] && i != getMode()) {

setMode(i); updateLCD();

}

}

# <span id="page-12-1"></span>**lcd.h**

#ifndef LCD\_H\_ #define LCD\_H\_

#include <avr/io.h> #include "defines.h" #include <util/delay.h> #include "model.h"

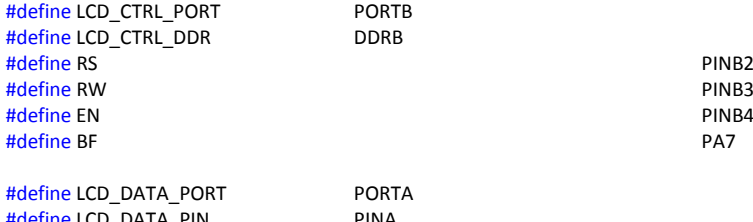

#define LCD\_DATA\_PIN PINA #define LCD\_DATA\_DDR

extern void lcd\_init(void); extern void updateLCD(void); extern void writeMode(unsigned char mode); extern void writeValue(unsigned char value, unsigned char pos); extern void setPos(unsigned char pos); extern void clearLCD(void); extern void writeLCD(unsigned char instr, unsigned char data); extern void enableCycle(void); extern void busyWait(void);

#### <span id="page-12-2"></span>#endif

## **lcd.c**

#include <stdlib.h> #include "lcd.h"

char ones[1]; char tens[2];

char hundreds[3];

```
void writeRAW(unsigned char instr) {
                   LCD_CTRL_PORT & = \gamma(1<<RS);LCD_CTRL_PORT &lt;=(1<<RW);LCD_DATA_PORT = instr;
                   delay_us(0.1);enableCycle();
}
void lcd_init() {
                   LCD_DATA_DDR = 0xff;
                   LCD_CTRL_DDR |= (1<<EN)|(1<<RW)|(1<<RS);
                   LCD_CTRL_PORT &= ~((1<<EN)|(1<<RW)|(1<<RS));
                   LCD_DATA_PORT = 0x00;
                   _delay_ms(15);
                   writeRAW(0x30);
                   delay ms(5);
                   writeRAW(0x30);
                   delay us(50);
                   writeRAW(0x30);
                   _delay_us(50);
                   writeLCD(0x38, 0x00);
                   writeLCD(0x0c, 0x00);
                   writeLCD(0x01, 0x00);
                   writeLCD(0x06, 0x00);
                   updateLCD();
}
void updateLCD() {
                   unsigned char mode = getMode();
                   clearLCD();
                   writeMode(mode);
                   for (int i = 0; i < 4; ++i) {
                                      writeValue(getModelBufferValue(mode, i), i);
                   }
}
void writeValue(unsigned char value, unsigned char pos) {
                   setPos(40 + (pos << 2));
                   if (value < 10) {
                                      itoa((int) value, ones, 10);
                                      writeLCD(0x30, 0x01);
                                      writeLCD(0x30, 0x01);
                                      writeLCD(ones[0], 0x01);
                   } else if (value < 100) {
                                      itoa((int) value, tens, 10);
                                      writeLCD(0x30, 0x01);
                                      writeLCD(tens[0], 0x01);
                                      writeLCD(tens[1], 0x01);
                   } else {
                                      itoa((int) value, hundreds, 10);
                                      writeLCD(hundreds[0], 0x01);
                                      writeLCD(hundreds[1], 0x01);
                                      writeLCD(hundreds[2], 0x01);
                   }
}
void writeMode(unsigned char mode) {
                   setPos(3);
                   switch(mode) {
                                      case 0:
                                                          writeLCD(0x44, 0x01);
                                                          writeLCD(0x65, 0x01);
```
writeLCD(0x76, 0x01);

```
writeLCD(0x69, 0x01);
writeLCD(0x63, 0x01);
writeLCD(0x65, 0x01);
writeLCD(0x20, 0x01);
writeLCD(0x31, 0x01);
writeLCD(0xb0, 0x01);
writeLCD(0x34, 0x01);
break;
```
case 1:

```
writeLCD(0x44, 0x01);
writeLCD(0x65, 0x01);
writeLCD(0x76, 0x01);
writeLCD(0x69, 0x01);
writeLCD(0x63, 0x01);
writeLCD(0x65, 0x01);
writeLCD(0x20, 0x01);
writeLCD(0x35, 0x01);
writeLCD(0xb0, 0x01);
writeLCD(0x38, 0x01);
break;
```
case 2:

```
writeLCD(0x56, 0x01);
writeLCD(0x6f, 0x01);
writeLCD(0x6c, 0x01);
writeLCD(0x75, 0x01);
writeLCD(0x6d, 0x01);
writeLCD(0x65, 0x01);
writeLCD(0x20, 0x01);
writeLCD(0x31, 0x01);
writeLCD(0xb0, 0x01);
writeLCD(0x34, 0x01);
break;
```
case 3:

```
writeLCD(0x53, 0x01);
writeLCD(0x65, 0x01);
writeLCD(0x6e, 0x01);
writeLCD(0x64, 0x01);
writeLCD(0x73, 0x01);
writeLCD(0x20, 0x01);
writeLCD(0x31, 0x01);
writeLCD(0xb0, 0x01);
writeLCD(0x34, 0x01);
break;
```
}

```
void setPos(unsigned char pos) {
                   writeLCD(0x80 + pos, 0x00);
```
}

```
}
```
void clearLCD() {

writeLCD(0x01, 0x00);

```
}
```
void writeLCD(unsigned char instr, unsigned char data) { busyWait(); if (data) {

LCD\_CTRL\_PORT |= (1<<RS); } else {

 $LCD_CTRL_PORT < (1 < RS);$ 

} LCD\_CTRL\_PORT &= ~(1<<RW); LCD\_DATA\_PORT = instr; \_delay\_us(0.1);  $enableCycle()$ :

```
}
```
unsigned char busy() {

```
unsigned char bf = 0;
LCD_CTRL_PORT < (1 < RS);LCD_CTRL_PORT | = (1 \le RW);delay_us(0.1);LCD_CTRL_PORT |= (1<<EN);
_delay_us(0.5);
if (LCD_DATA_PIN & (1<<BF))
                  bf = 1:
LCD_CTRL_PORT &lt;=(1<<EN);_delay_us(0.5);
return bf;
```
}

}

void busyWait() {

LCD\_DATA\_DDR = 0x00; while(busy()); LCD\_DATA\_DDR = 0xff;

void enableCycle() {

LCD\_CTRL\_PORT |= (1<<EN);  $delay$  us(0.5);  $LCD_CTRL_PORT <=(1<$ 

<span id="page-15-0"></span>}

## **Bilaga 2 – Java-källkod för MIDI-server**

### <span id="page-15-1"></span>**MIDIServer.java**

**import** gnu.io.CommPortIdentifier; **import** gnu.io.NoSuchPortException; **import** gnu.io.PortInUseException; **import** gnu.io.SerialPort; **import** gnu.io.UnsupportedCommOperationException; **import** java.io.IOException; **import** java.io.InputStream; **import** java.io.OutputStream; **import** java.util.Scanner; **import** java.util.concurrent.ArrayBlockingQueue; **import** javax.sound.midi.MidiDevice; **import** javax.sound.midi.MidiSystem; **import** javax.sound.midi.MidiUnavailableException; **import** javax.sound.midi.Receiver; **import** javax.sound.midi.Transmitter;

**public class** MIDIServer {

**static** String *DEFAULT\_COMPORT* = "COM1"; **static** String *DEFAULT\_IN\_DEVICE* = "MCU IN"; **static** String *DEFAULT\_OUT\_DEVICE* = "MCU OUT";

**static** CommPortIdentifier *portId* = **null**; **static** SerialPort *serialPort*; **static** OutputStream *outputStream*; **static** InputStream *inputStream*;

**static** MidiDevice *inDevice* = **null**; **static** MidiDevice *outDevice* = **null**; **static** Transmitter *trans* = **null**; **static** Receiver *recv* = **null**;

**public static void** main(String[] args) {

String comPortId = *DEFAULT\_COMPORT*; String inDeviceName = *DEFAULT\_IN\_DEVICE*; String outDeviceName = *DEFAULT\_OUT\_DEVICE*;

*setupSerialPort*(comPortId);

*setupMIDI*(inDeviceName, outDeviceName);

```
ArrayBlockingQueue<byte[]> outBuffer = new ArrayBlockingQueue<byte[]>(128);
                                        new Thread(new SerialWriter(outputStream, outBuffer)).start();
                                        new Thread(new SerialReader(inputStream, recv)).start();
                                        trans.setReceiver(new OutgoingMidiHandler(outBuffer));
                                        System.out.println("Serial MIDI Communication Server Started ...");
                                        System.out.println("Enter any character to shut it down. ");
                                        Scanner input = new Scanner(System.in);
                                        while (!input.hasNext()) {
                                        }
                                        tearDownSerialPort();
                                        tearDownMIDI();
                                        System.exit(0);
                    }
                    private static void setupSerialPort(String comPortId) {
                                        boolean prompted = false;
                                        while (portId == null) {
                                                            try {
                                                                                portId = CommPortIdentifier.getPortIdentifier(comPortId);
                                                            } catch (NoSuchPortException e) {
                                                                                if (!prompted) {
                                                                                                    System.out.println("The unit is not 
connected to port " + comPortId + ". Please connect it. ");
                                                                                                    prompted = true;
                                                                                }
                                                                                try {
                                                                                                    Thread.sleep(50);
                                                                                } catch (InterruptedException ie) {}
                                                            }
                                        }
                                        if (portId.getPortType() == CommPortIdentifier.PORT_SERIAL) {
                                                            try {
                                                                                serialPort = (SerialPort) portId.open("MCU", 2000);
                                                            } catch (PortInUseException e) {
                                                                                System.out.println("Error opening port. Port is in use.");
                                                                                System.exit(-1);
                                                            }
                                                            try {
                                                            serialPort.setSerialPortParams(38400,<br>SerialPort.PARITY NONE);
SerialPort.DATABITS_8, SerialPort.STOPBITS_1,
                                                                                serialPort.setOutputBufferSize(48);
                                                                                serialPort.setInputBufferSize(48);
                                                            } catch (UnsupportedCommOperationException e) {
                    System.out.println("UnsupportedCommOperationException occured. ");
                                                                                serialPort.close();
                                                                                System.exit(-1);
                                                            }
                                                            try {
                                                                                outputStream = serialPort.getOutputStream();
                                                            } catch (IOException e) {
                                                                                System.out.println("Error getting output stream. ");
                                                                                serialPort.close();
                                                                                System.exit(-1);
                                                            }
                                                            try {
                                                                                inputStream = serialPort.getInputStream();
                                                            } catch (IOException e) {
                                                                                System.out.println("Error getting input stream. ");
                                                                                serialPort.close();
                                                                                System.exit(-1);
                                                            }
```
**try** { *serialPort*.notifyOnOutputEmpty(**true**); *serialPort*.notifyOnDataAvailable(**true**); } **catch** (Exception e) { System.*out*.println("Error setting event notification. "); *serialPort*.close(); System.*exit*(-1); } } **else** { System.*out*.println(comPortId + " is not a serial port. "); System.*exit*(-1); } } **private static void** tearDownSerialPort() { **try** { **if** (*inputStream* != **null**) *inputStream*.close(); **if** (*outputStream* != **null**) *outputStream*.close(); } **catch** (IOException e) {} **if** (*serialPort* != **null**) *serialPort*.close(); } **private static void** setupMIDI(String inDeviceName, String outDeviceName) { MidiDevice.Info[] devices = MidiSystem.*getMidiDeviceInfo*(); **boolean** rxFound = **false**, txFound = **false**;  $int i = 0$ ; **while** (i < devices.length && (!rxFound || !txFound)) { **try** { **if** (devices[i].getName().equals(inDeviceName)) { *inDevice* = MidiSystem.*getMidiDevice*(devices[i]); **if** (*inDevice*.getMaxReceivers() == -1) { *inDevice*.open(); *recv* = *inDevice*.getReceiver(); rxFound = **true**; } } **else if** (devices[i].getName().equals(outDeviceName)) { *outDevice* = MidiSystem.*getMidiDevice*(devices[i]); **if** (*outDevice*.getMaxTransmitters() == -1) { *outDevice*.open(); *trans* = *outDevice*.getTransmitter(); txFound = **true**; } } } **catch** (MidiUnavailableException e) { System.*exit*(-1); } i++; } } **private static void** tearDownMIDI() { *inDevice*.close(); *outDevice*.close(); } } **OutgoingMidiHandler.java**

<span id="page-17-0"></span>**import** java.util.concurrent.ArrayBlockingQueue;

```
import javax.sound.midi.MidiMessage;
import javax.sound.midi.Receiver;
import javax.sound.midi.ShortMessage;
public class OutgoingMidiHandler implements Receiver {
                   private ArrayBlockingQueue<byte[]> outBuffer;
                   int messageCount = 0;
                   public OutgoingMidiHandler(ArrayBlockingQueue<byte[]> outBuffer) {
                                       this.outBuffer = outBuffer;
                   }
                   public void send(MidiMessage message, long timeStamp) {
                                       produce(message);
                   }
                   private synchronized void produce(MidiMessage message) {
                                       byte[] byteMess = message.getMessage();
                                       if (byteMess[0] == (byte) ShortMessage.CONTROL_CHANGE) {
                                                          try {
                                                                             outBuffer.add(byteMess);
                                                          } catch(IllegalStateException e) {
                                                                             System.out.println("Outgoing Traffic Congestion. ");
                                                                             outBuffer.poll();
                                                                             outBuffer.offer(byteMess);
                                                          }
                                      }
                   }
                   public void close () {
                                       outBuffer.clear();
                   } 
}
SerialWriter.java
import java.io.IOException;
import java.io.OutputStream;
import java.util.concurrent.ArrayBlockingQueue;
public class SerialWriter implements Runnable {
                   private OutputStream outputStream;
                   private ArrayBlockingQueue<byte[]> outBuffer;
                   byte byteMess[] = new byte[3];
                   int messageCount = 0;
                   public SerialWriter(OutputStream outputStream, ArrayBlockingQueue<byte[]> outBuffer) {
                                       this.outputStream = outputStream;
                                       this.outBuffer = outBuffer;
                   }
                   public void run() {
                                       while(true) {
                                                          consume();
                                      }
                   }
                   private synchronized void consume() {
                                      try {
                                                          if (outBuffer.size() > 0) {
                                                                             byteMess = outBuffer.poll();
                                                                             outputStream.write(byteMess);
                                                          } else {
                                                                             try {
                                                                                                 Thread.sleep(10);
                                                                             } catch (InterruptedException e) {}
                                                          }
                                      } catch (IOException e) {
                                                          System.out.println("Error writing to serial port. Terminating ...");
```
System.*exit*(-1);

}

}

}

```
SerialReader.java
import java.io.IOException;
import java.io.InputStream;
import javax.sound.midi.InvalidMidiDataException;
import javax.sound.midi.Receiver;
import javax.sound.midi.ShortMessage;
public class SerialReader implements Runnable {
                   InputStream inputStream;
                   private Receiver recv;
                   int readByte;
                   byte byteMess[] = new byte[3];
                   int pos = 0;
                   int messageCount = 0;
                   ShortMessage message = new ShortMessage();
                   public SerialReader(InputStream inputStream, Receiver recv) {
                                       this.inputStream = inputStream;
                                       this.recv = recv;
                   }
                   public void run() {
                                       while (true) {
                                                          produce();
                                       }
                   }
                   private synchronized void produce() {
                                       try {
                                                          while ((readByte = inputStream.read()) > -1) {
                                                                              if (readByte == (byte) ShortMessage.CONTROL_CHANGE)
                                                                                                 pos = 0;byteMess[pos] = (byte) readByte;
                                                                              if (++pos == 3) {
                                                                                                  pos = 0;try {
                                                                                                 message.setMessage((int) 
byteMess[0], (int) byteMess[1], (int) byteMess[2]);
                                                                                                  } catch (InvalidMidiDataException e) {}
                                                                                                  recv.send(message, -1);
/*Resend message as a quick fix for a bug in either DAW software 
* or Java MIDI API where every other message is ignored.*/
                                                                                                  recv.send(message, -1);
                                                                              }
                                                          }
                                                          try {
                                                                              Thread.sleep(1);
                                                          } catch (InterruptedException e) {}
                                       } catch (IOException e) {
                                                          System.out.println("Error reading from serial port. Terminating ...");
                                                          System.exit(-1);
                                       }
                   }
}
```